# **LAPORAN TUGAS AKHIR**

# **PERBANDINGAN PROSES** *COMPUTER COLOR MATCHING* **TINTA GRAVURE PADA** *SOLID AREA* **60LPC DAN 80LPC UNTUK MENCAPAI STANDAR 70LPC**

Diajukan sebagai salah satu persyaratan untuk memperoleh gelar Ahli Madya

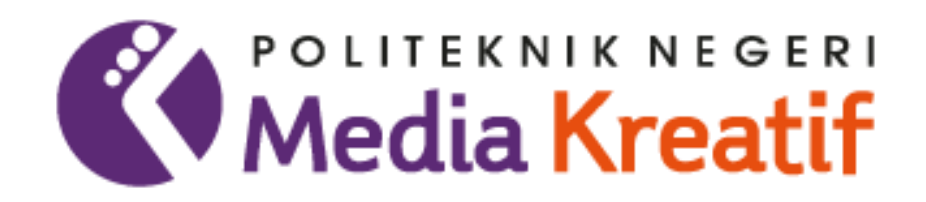

Disusun oleh

# **BEKTI WULANDARI**

**NIM: 20010012**

**PROGRAM STUDI TEKNIK KEMASAN JURUSAN TEKNIK GRAFIKA POLITEKNIK NEGERI MEDIA KREATIF JAKARTA**

**2023**

## **LEMBAR PENGESAHAN TUGAS AKHIR**

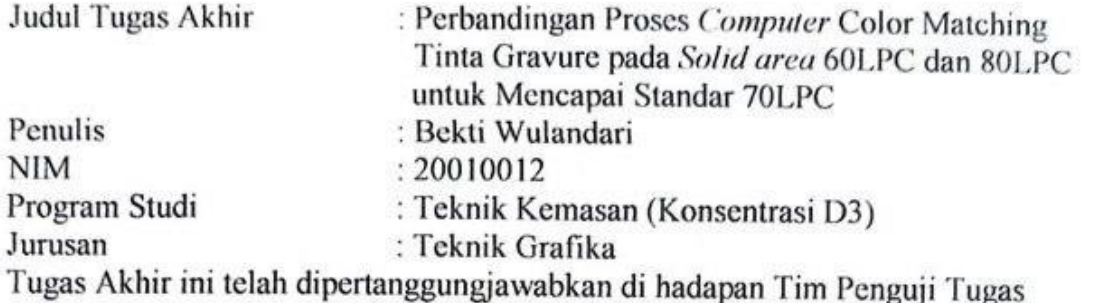

Akhir di kampus Politeknik Negeri Media Kreatif pada hari Kamis tanggal 13 Juli 2023.

Disahkan oleh:

Ketua Pengúji,

Mawan Nugraha S.Si., M.Acc., Ph.D.

NIP. 19720205200501002

Anggota 1

Dr. Handika Dany R, M.Si NIP.199410152019032015

Anggota 2

Dwi Riyono, S.T., M.Ak., Ph.D., NIP. 197609292005011002

Mengetahui, Ketua Jurugan Teknik Grafika

<span id="page-1-0"></span>Dwi Riyono, S.T., M.Ak., Ph.D.,

NIP. 197609292005011002

## **LEMBAR PERSETUJUAN SIDANG TUGAS AKHIR**

Judul Tugas Akhir

Penulis **NIM** Program Studi Jurusan

: Perbandingan Proses Computer Color Matching Tinta Gravure pada Solid area 60LPC dan 80LPC untuk Mencapai Standar 70LPC : Bekti Wulandari  $: 20010012$ : Teknik Kemasan : Teknik Grafika

Tugas Akhir ini telah diperiksa dan disetujui untuk disidangkan.

Ditandatangani di Jakarta, 11 Juli 2023

 $P/m$ bimbing 1 S.T., M.Ak., Ph.D., wi Rivono

NIP. 197609292005011002

Pembimbing 2

Supardianningsih S.Pd., M.Sc., NIP. 198809302019032018

Mengetahui. Koordinator Program Studi Teknik Kemasan

<span id="page-2-0"></span>Supardianningsih S.Pd., M.Sc., NIP 198809302019032018

## <span id="page-3-0"></span>PERNYATAAN ORIGINALITAS TUGAS AKHIR **DAN BEBAS PLAGIARISME**

Yang bertanda tangan di bawah ini:

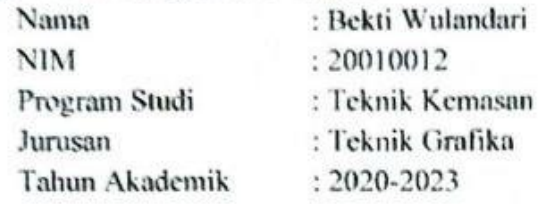

Dengan ini menyatakan bahwa Tugas Akhir saya dengan judul:

"Perbandingan Proses Computer Color Matching Tinta Gravure pada Solid area 60LPC dan 80LPC untuk Mencapai Standar 70LPC" adalah original, belum pernah dibuat oleh pihak lain, dan bebas dari plagiarisme.

Bilamana pada kemudian hari ditemukan ketidaksesuaian dengan pernyataan ini, saya bersedia dituntut dan diproses sesuai dengan ketentuan yang berlaku.

Demikian pernyataan ini dibuat dengan sesungguhnya dan dengan sebenarbenamya.

Jakarta, 11 Juli 2023 Yang menvatakan.

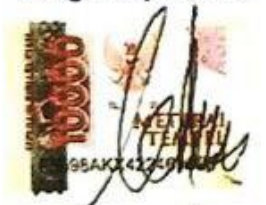

Bekti Wulandari NIM: 20010012

### PERNYATAAN PUBLIKASI KARYA ILMIAH

Sebagai civitas academica Politeknik Negeri Media Kreatif, saya yang bertanda tangan di bawah ini:

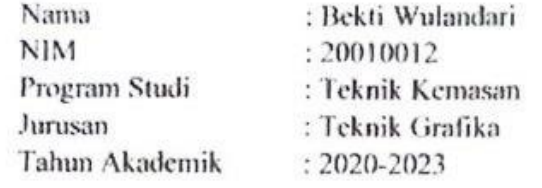

demi pengembangan ilmu pengetahuan, menyetujui untuk memberikan kepada Politeknik Negeri Media Kreatif Hak Bebas Royalti Noneksklusif (Non-exclusive Royalty-free Right) atas karya ilmiah saya yang berjudul:

"Perbandingan Proses Computer Color Matching Tinta Gravure pada Solid area 60LPC dan 80LPC untuk Mencapai Standar 70LPC" beserta perangkat yang ada (jika diperlukan).

Dengan Hak Bebas Royalti Noneksklusif ini Politeknik Negeri Media Kreatif berhak menyimpan, mengalihmedia/formatkan, mengelola dalam bentuk pangkalan data (database), merawat, dan mempublikasikan tugas akhir saya selama tetap mencantumkan nama saya sebagai penulis/pencipta dan sebagai pemiliki Hak Cipta.

Demikian pernyataan ini saya buat dengan sebenarnya.

Jakarta, 11 Juli 2023 Yang menyatakan,

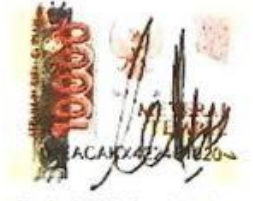

<span id="page-4-0"></span>Bekti Wulandari NIM: 20010012

#### **ABSTRAK**

<span id="page-5-0"></span>Kemasan berfungsi untuk menambah nilai estetika, melindungi produk, dan bisa memberikan informasi yang dibutuhkan oleh konsumen. Menurut Samodro (2018), terdapat 8 unsur dalam kemasan yang bisa digunakan sebagai daya tarik/pencitraan visual, salah satunya adalah penampilan warna. Diperlukan upaya *color matching* untuk menjaga kestabilan warna. Proses *color matching* tidak terlepas dari proses *proofing*/cetak coba. Adapun kegiatan *proofing* tinta gravure dilakukan menggunakan RK *Proofer*. Seringkali terjadi customer memberikan hasil proofing tinta pada plate dengan ketebalan solid area tertentu dan ingin diaplikasikan pada plate dengan ketebalan solid area berbeda. Maka dari itu, diperlukan pengujian lebih lanjut untuk mengetahui perbedaan hasil *color matching* tinta gravure jika digunakan plate dengan ketebalan/thickness solid area yang berbeda antara standar dan *reference*. Proses *color matching* dilakukan menggunakan metode komputerisasi yakni dengan bantuan aplikasi *SunMatch*. Analisis dilakukan dengan menganalisis hasil formula, jumlah *correction*, jumlah adjustment, perbedaan nilai warna, dan penilaian visual warna yang dihasilkan. Berdasarkan pengujian yang telah dilakukan, proses color matching pada solid area 60LPC memiliki lebih banyak keunggulan. Hal ini menunjukkan bahwa proses color matching lebih mudah dilakukan dari plate standar warna yang tipis ke plate yang lebih tebal.

Kata Kunci: Tinta Gravure, *Computer Color matching*, RK *Proofer*

*Packaging serves to enhance aesthetic value, protect the product, and provide necessary information for consumers. According to Samodro (2018), there are eight elements in packaging that can be used as visual attraction/imagery, one of which is color appearance. Efforts in color matching are necessary to maintain color stability. The color matching process is inseparable from the proofing/press test process. The proofing activity for gravure ink is carried out using the RK Proofer. Often, customers provide proofing results for ink on plates with a specific solid area thickness and want it to be applied to plates with a different solid area thickness. Therefore, further testing is needed to determine the differences in color matching results for gravure ink when using plates with different solid area thicknesses between the standard and reference plates. The color matching process is performed using computerized methods, specifically with the assistance of the SunMatch application. Analysis is conducted by examining the formula results, the amount of correction and adjustment, differences in color values, and assessment of the visual color produced. Based on the conducted testing, the color matching process for the 60LPC solid area has more advantages. This indicates that the color matching process is easier to perform from a thin standard color plate to a thicker plate.*

*Keyword: Gravure Ink, Computer Color Matching, RK Proofer*

#### **PRAKATA**

<span id="page-6-0"></span>Puji syukur kepada Tuhan Yang Maha Esa yang telah memberi kekuatan, kemampuan, dan kesabaran kepada penulis, sehingga penulis dapat menyelesaikan tugas akhir yang berjudul "Perbandingan Proses *Computer Color matching* Tinta Gravure pada *Solid area* 60LPC dan 80LPC untuk Mencapai Standar 70LPC" ini dengan baik. Tujuan penulisan tugas akhir adalah memenuhi salah satu persyaratan bagi mahasiswa untuk dapat menyelesaikan pendidikan Diploma-3 Program Studi Teknik Kemasan di Politeknik Negeri Media Kreatif.

Laporan TA ini tidak akan selesai dengan baik tanpa bantuan, bimbingan, dan dorongan dari orang-orang yang berada di sekitar penulis. Oleh karena itu, penulis ingin mengucapkan terima kasih banyak kepada:

- 1. Ibu Dr. Tipri Rose Kartika, M.M., selaku Direktur Politeknik Negeri Media Kreatif.
- 2. Bapak Nova Darmanto, M.Si., selaku Wakil Direktur Bidang Akademik.
- 3. Bapak Dwi Riyono, S.T., M.Ak., Ph.D., selaku Ketua Jurusan Teknik Grafika dan Dosen Pembimbing I.
- 4. Bapak Widi Sriyanto M.Pd., selaku Sekretaris Jurusan Teknik Grafika Politeknik Negeri Media Kreatif.
- 5. Ibu Supardianningsih, S.Pd., M.Si., selaku Koordinator Program Studi Teknik Kemasan dan Dosen Pembimbing II.
- 6. Para dosen dan tenaga kependidikan Politeknik Negeri Media Kreatif yang telah melayani, mendidik, memberikan ilmu, dan pengalaman berharga kepada penulis selama menempuh pendidikan.
- 7. Pak Defrisal selaku Section Manager Gravure & RnD.
- 8. Pak Irwan selaku Section Manager Flexo & Technical Support.
- 9. Bu Nunu selaku Section Manager Paste Ink.
- 10. Pak Fitra selaku Supervisor Color Management Support.
- 11. Pak Iwan dan Pak Rizky selaku mentor di PT. DIC Graphics yang telah memberikan ilmu, pengalaman, dan bimbingan kepada penulis.
- 12. Pak Wahyu, Pak Andika, Pak Wisnu, Pak Deny, Pak Yogi, Pak Sahid, Bang Fachry, dan Bang Zidan selaku mentor di PT. DIC Graphics yang turut memberikan banyak ilmu dan pengalaman.
- 13. Keluarga yang telah memberikan dukungan baik mental maupun material. Terlebih ibu yang selalu memberikan doa terbaik hingga penulis bisa sampai di titik ini.
- 14. Murtafiah, Wini, dan Isna selaku teman seperjuangan yang telah membersamai penulis menjalani Praktik Industri di PT. DIC Graphics.
- 15. Meizura Adelia selaku teman sekaligus kakak yang selalu menemani penulis dan memberikan dukungan penuh untuk terus berusaha meski dalam keadaan sulit sekalipun.
- 16. Rizqi, Anggito, Riza, Adhi, Eka, dan teman-teman lainnya yang tidak bisa disebutkan yang sudah memberikan dukungan kepada penulis.

Penulis menyadari masih banyak kekurangan dalam tugas akhir ini. Oleh sebab itu, penulis mengharapkan saran dan kritik yang membangun untuk tugas akhir ini.

> Jakarta, 13 Juli 2023 Penulis,

Bekti Wulandari NIM 20010012

#### **DAFTAR ISI**

<span id="page-8-0"></span>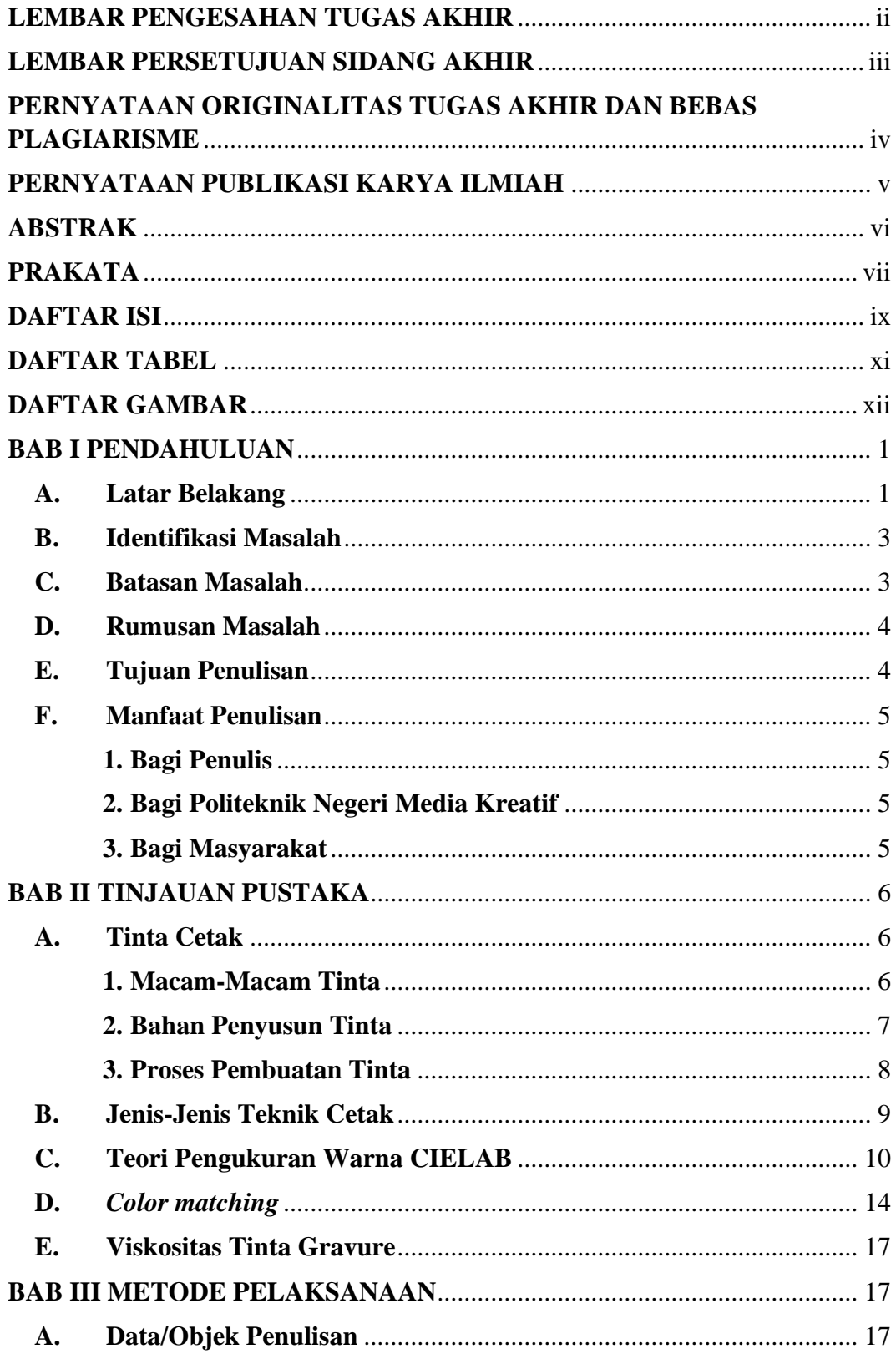

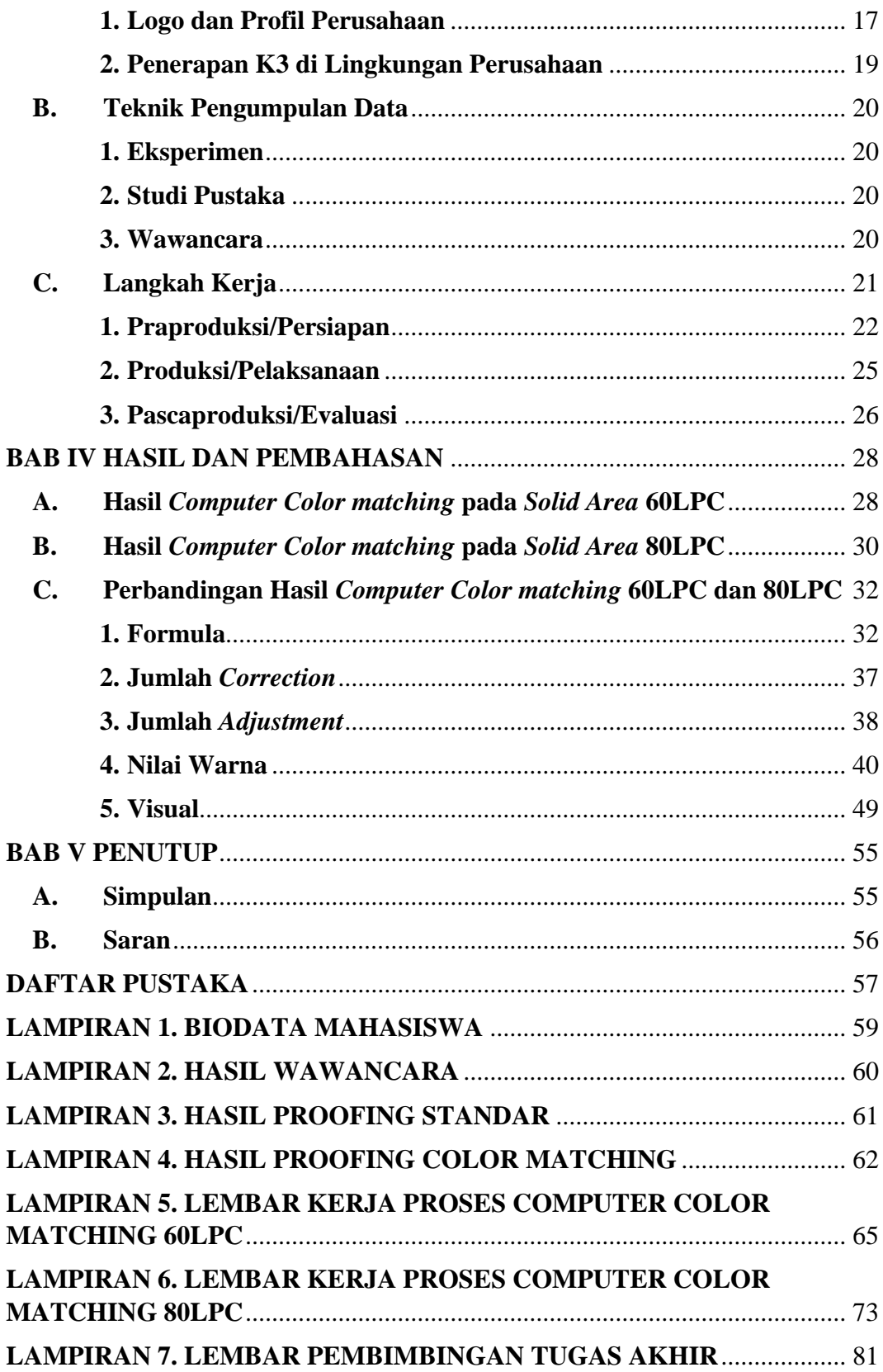

# **DAFTAR TABEL**

<span id="page-10-0"></span>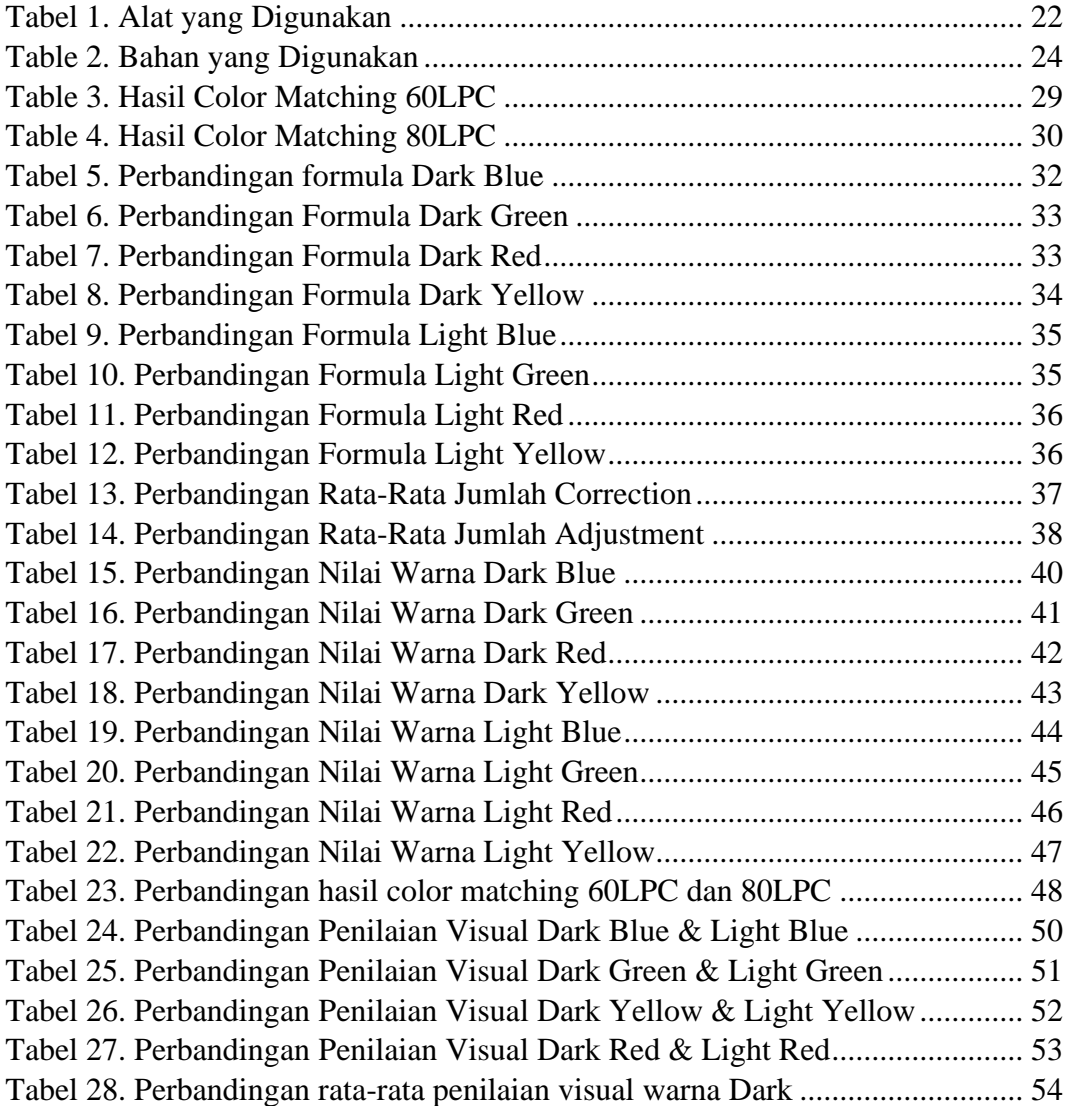

#### **DAFTAR GAMBAR**

<span id="page-11-0"></span>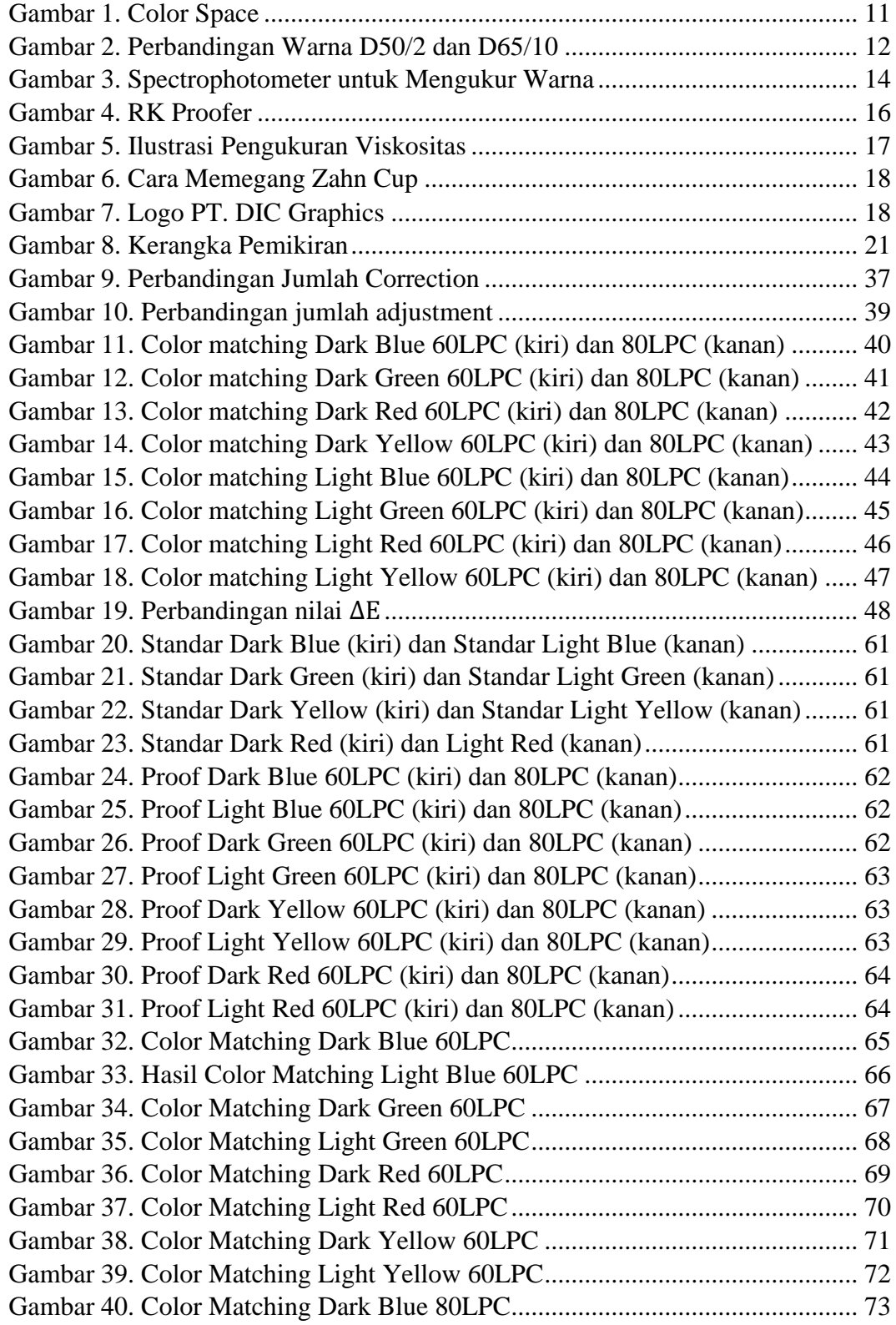

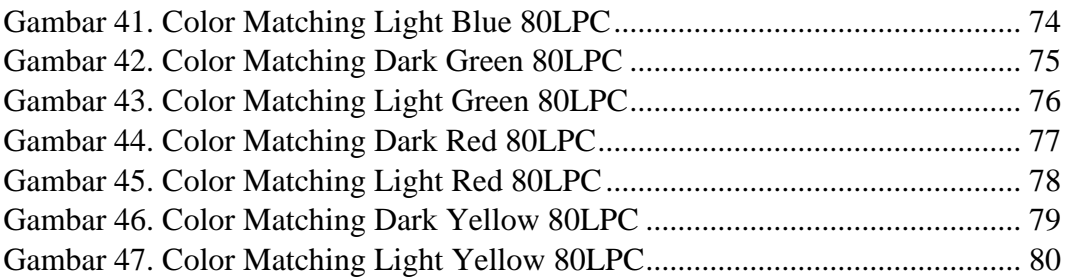